# Poky Linux & OpenEmbedded based environment

Marcin Juszkiewicz marcin@juszkiewicz.com.pl http://marcin.juszkiewicz.com.pl

<span id="page-0-0"></span>ST-Ericsson Community Works[ho](#page-0-0)[p](#page-1-0) [200](#page-0-0)[9](#page-1-0)

#### Some information about me

- Bought Sharp Zaurus SL-5500 in February 2003
- Joined OpenEmbedded team in 2003
- OpenZaurus distribution maintainer in 2005-2006
- **Created own company for OpenEmbedded & Poky** consulting in 2006
- Became Poky Linux developer in 2007
- Worked on porting Poky for NDK-15 in 2007
- Bug Linux developer since 2008

<span id="page-1-0"></span>K ロ ⊁ K 何 ≯ K ヨ ⊁ K ヨ ⊁

[Introduction](#page-2-0) [Getting Poky](#page-5-0) **[Requirements](#page-6-0)** [Building Poky](#page-7-0) [Example targets](#page-8-0)

## What is Poky Linux?

Poky is build system which can be used to build single binaries, toolchains, root filesystems etc.

When it comes to software Poky's metadata contains thousands of recipes for applications, libraries, fonts etc. Target rootfs can contain minimal system but also much bigger ones with SDK integrated for building software on device itself are available.

<span id="page-2-0"></span>K ロ ⊁ K 何 ≯ K ヨ ⊁ K ヨ ⊁

[Features](#page-3-0) [Getting Poky](#page-5-0) **[Requirements](#page-6-0)** [Building Poky](#page-7-0) [Example targets](#page-8-0)

# **Features**

- Building applications, toolchains, SDKs, root filesystems
- Handling of cross-compilation
- Building all required tools and libraries before compilation of target package
- Independency from host distribution or architecture
- **Generation of target packages with inter-packages** dependencies
- Big granulation of packages (documentations, i18n goes to separate packages)

**≮ロ ▶ ⊀ 御 ▶ ⊀ ヨ ▶ ⊀ ヨ ▶** 

<span id="page-3-0"></span>÷.

[Features](#page-3-0) [Getting Poky](#page-5-0) **[Requirements](#page-6-0)** [Building Poky](#page-7-0) [Example targets](#page-8-0)

#### Features continues

- Simple format of package recipes and machine configs
- Ability to define own tasks inside of recipe.
- Building with device/architecture/distro defined overrides
- Optimizations for sub-architectures
- Soft-float support for ARM cpus without FPU

イロメ イ押 メイヨメ イヨメ

[Getting Poky](#page-5-0) **[Requirements](#page-6-0)** [Building Poky](#page-7-0) [Example targets](#page-8-0)

# Getting Poky

#### Fetch:

git clone git://git.pokylinux.org/poky

**• Add ST-Ericsson overlay** 

Marcin Juszkiewicz <marcin@juszkiewicz.com.pl> [Poky Linux & OpenEmbedded based environment](#page-0-0)

<span id="page-5-0"></span>イロト イ押 トイヨト イヨト 一重

[Getting Poky](#page-5-0) **[Requirements](#page-6-0)** [Building Poky](#page-7-0) [Example targets](#page-8-0)

### **Requirements**

- Fast computer with Linux (Debian or Ubuntu preferred)
- Few gigabytes of storage to make build
- Serial port (real or USB adapter)
- Network connection to NHK-15

イロメ イ押 メイヨメ イヨメ

<span id="page-6-0"></span>Þ

[Getting Poky](#page-5-0) **[Requirements](#page-6-0)** [Building Poky](#page-7-0) [Example targets](#page-8-0)

# Building Poky

**•** First setup everything:

bash\$ source poky-init-build-env

Run build:

```
bitbake oh-image-nomadik
```
- Wait few hours
- Install kernel and image on NHK-15 (both are present in tmp/deploy/images/ directory)

**≮ロト ⊀伊 ▶ ⊀ ヨ ▶ ⊀ ヨ ▶** 

<span id="page-7-0"></span>÷.

[Getting Poky](#page-5-0) **[Requirements](#page-6-0)** [Building Poky](#page-7-0) [Example targets](#page-8-0)

#### Example targets

- oh-image-nomadik default NHK-15 demo image
- poky-image-sato default Poky X11 image
- poky-image-sdk X11 image with on-board SDK
- virtual/kernel kernel for device
- meta-toolchain toolchain for your host

<span id="page-8-0"></span>イロメ イ押 メイヨメ イヨメ

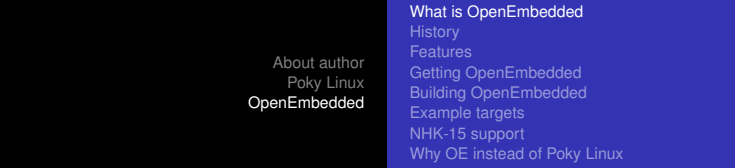

## What is OpenEmbedded

- **•** Set of metadata which describe how to build software
- Fully open (MIT license) solution of all problems with cross-compilation
- System created and maintained by passionates
- Project independent from any commercial company
- Project which allows to create single apps, whole root filesystems by one command.
- Tool which generates root filesystems in many formats
- Answer for distributions which use 200MB for "base" system

K 御 ▶ K ヨ ▶ K ヨ ▶

<span id="page-9-0"></span> $QQ$ 

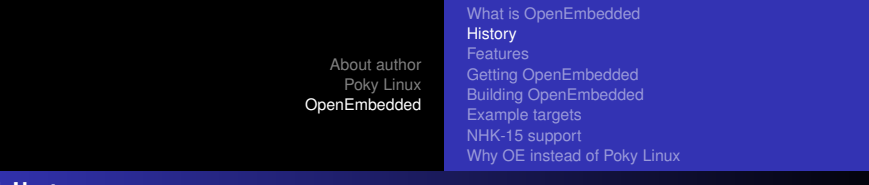

History

- OE was created in 2002 as a tool to build next version of OpenZaurus. It had to replace hacked buildroot.
- OpenZaurus 3.5.1 was released in September 2003. Big success.
- Other distributions joined: Familiar, NSLU2 team, JLime.
- 2009: Palm Pre was released with OE generated system, Garmin released devices with Poky Linux based system
- <span id="page-10-0"></span>MontaVista uses OE as base for new version of MV Linux

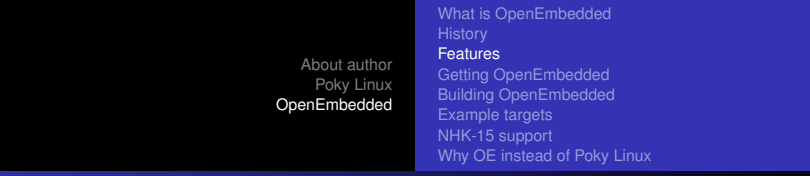

# Features

- Building applications, toolchains, SDKs, root filesystems, whole distributions
- Handling of cross-compilation
- Allows to use glibc, eglibc, uclibc, dietlibc, different gcc & binutils combos
- Building all required tools and libraries before compilation of target package
- Independency from host distribution or architecture
- Simple format of package recipes and machine configs
- Ability to define own tasks inside of re[cip](#page-10-0)[e.](#page-12-0)

<span id="page-11-0"></span>∢ 重→

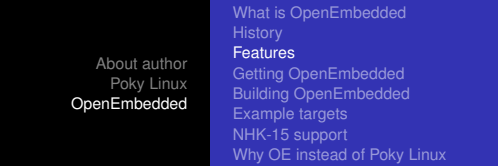

## Features continues

- **Generation of target packages with inter-packages** dependencies
- Big granulation of packages (documentations, i18n goes to separate packages)
- Building with device/architecture/distro defined overrides
- Possibility of cooperation of many projects in one metadata
- Handling of many architectures: ARM, PowerPC, SH, x86, x86-64, MIPS
- Optimizations for sub-architectures (omap3 gets NEON, VFP, EP93xx gets Maverick support)
- <span id="page-12-0"></span>• Soft-float support for ARM and Power[PC](#page-11-0) [c](#page-13-0)[p](#page-11-0)[us](#page-12-0)[w](#page-10-0)[it](#page-11-0)[h](#page-13-0)[o](#page-14-0)[u](#page-9-0)[t F](#page-18-0)[P](#page-0-0)[U](#page-18-0)

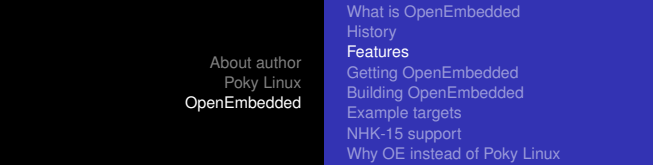

#### Features continues again

- Many environments available: text console, OPIE, GPE, GNOME, XFCE. . .
- Many GUI toolkits available: Qt, Qt/Embedded, Gtk+, Tk, Fltk. . .
- Many server daemons available
- <span id="page-13-0"></span>• Lot of development tools available

[About author](#page-1-0) [Poky Linux](#page-2-0) [OpenEmbedded](#page-9-0) [What is OpenEmbedded](#page-9-0) [Getting OpenEmbedded](#page-14-0) [Building OpenEmbedded](#page-15-0) [Example targets](#page-16-0) [NHK-15 support](#page-17-0) [Why OE instead of Poky Linux](#page-18-0)

### Getting OpenEmbedded

#### Fetch:

git clone git://git.openembedded.org

There are few branches of OE:

- o org.openembedded.dev development, fast moving version
- stable/2009 stable version with small amount of changes

**K ロ ▶ K 何 ▶ K ヨ ▶ K ヨ ▶** 

<span id="page-14-0"></span>G.

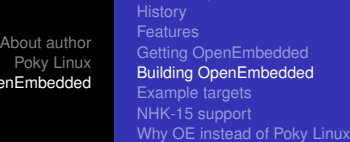

[What is OpenEmbedded](#page-9-0)

edded<br>e bedded

**≮ロ ▶ ⊀ 御 ▶ ⊀ ヨ ▶ ⊀ ヨ ▶** 

<span id="page-15-0"></span>÷.  $QQ$ 

# Building OpenEmbedded

 $One$ 

- **•** First setup everything
- **•** Run build:

bitbake x11-image

- **Wait few hours**
- Install kernel and image on NHK-15 (both are present in tmp/deploy/ directory)

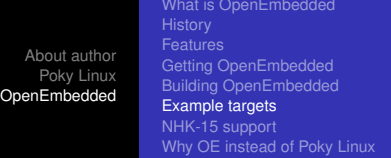

#### Example targets

- micro-base-image minimal console image (BusyBox + SSH server)
- **•** console-image text console image
- x11-image default X11 image with GPE
- $\bullet$  beagleboard-demo-image big  $X11 + E17$  image with many applications preinstalled
- virtual/kernel kernel for device
- meta-toolchain toolchain for your host

<span id="page-16-0"></span>つへへ

[What is OpenEmbedded](#page-9-0) [Getting OpenEmbedded](#page-14-0) [Building OpenEmbedded](#page-15-0) [Example targets](#page-16-0) [NHK-15 support](#page-17-0) [Why OE instead of Poky Linux](#page-18-0)

イロメ イ押 メイヨメ イヨメ

<span id="page-17-0"></span> $2Q$ 

# NHK-15 support

- NHK-15 board support exists on my HDD
- Images works with ST kernel
- Waiting for official mainline kernel to be usable
- Waiting for permission to publish some of Nomadik patches

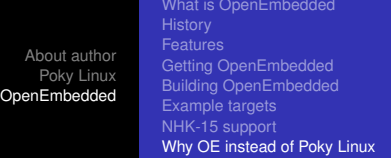

### Why OE instead of Poky Linux

- Bigger set of software available
- **Other X11 environments available**
- Non-X11 systems are available
- No need to build software there are repositories with packages

<span id="page-18-0"></span> $QQ$